#### **Textures**

#### CS 4620 Lecture 19

Cornell CS4620 Fall 2015 • Lecture 19

© 2015 Kavita Bala • 1

### **Announcements**

- A4 out this week. Schedule has been shifted accordingly
- A3 grading is today – Send cs4620-staff-l@cornell.edu mail if hard constraints
- Prelim next week
	- Oct 20th 2015, 7:30, Olin Hall 155

• Objects have properties that vary across the surface

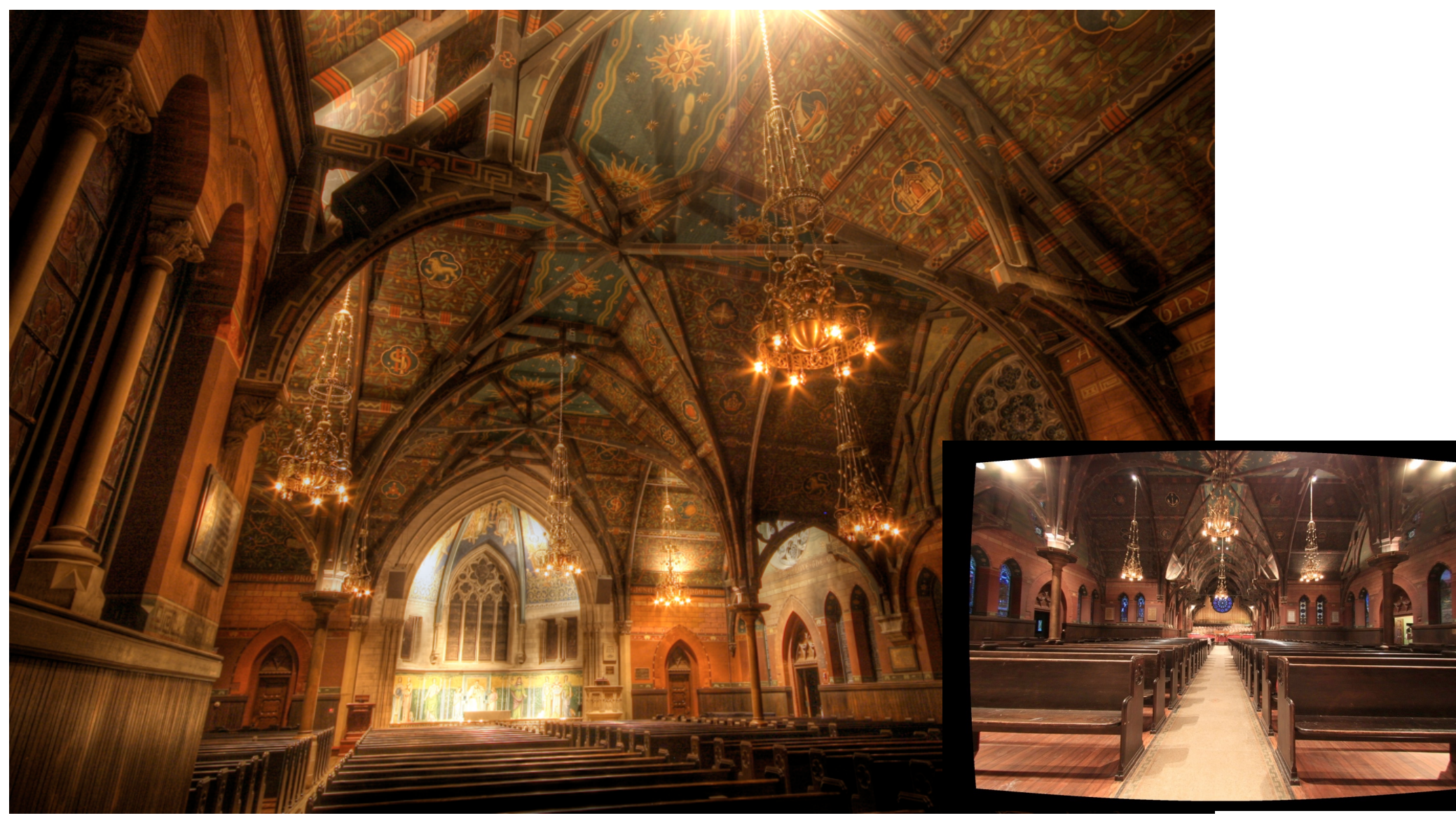

© 2015 Kavita Bala • 3

- Cannot model every single change using primitives
- Instead we make the shading parameters (and other properties) v

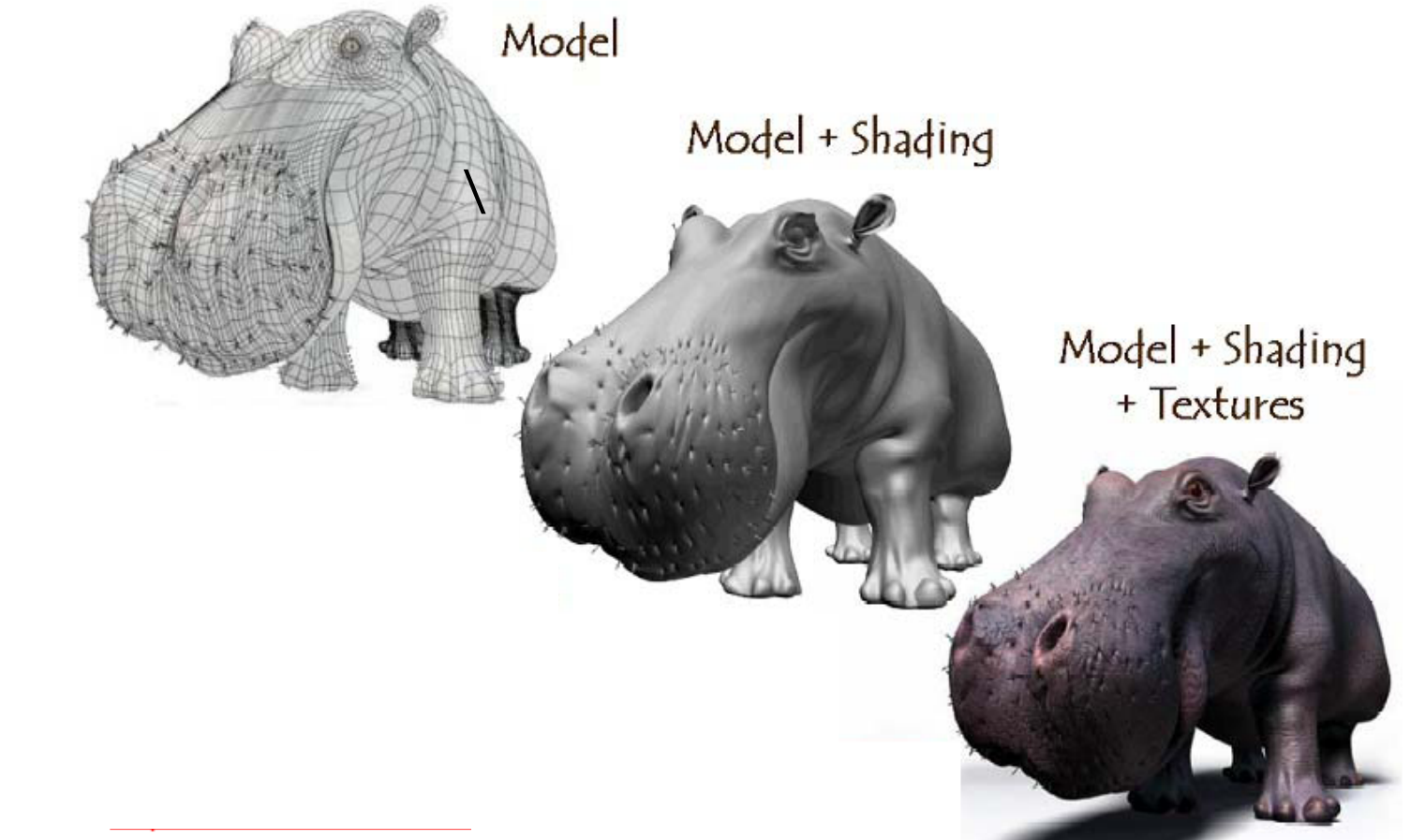

### **Texture Mapping: applications**

- Surprisingly simple idea but with big results
	- –Again uses memory (like the z buffer)

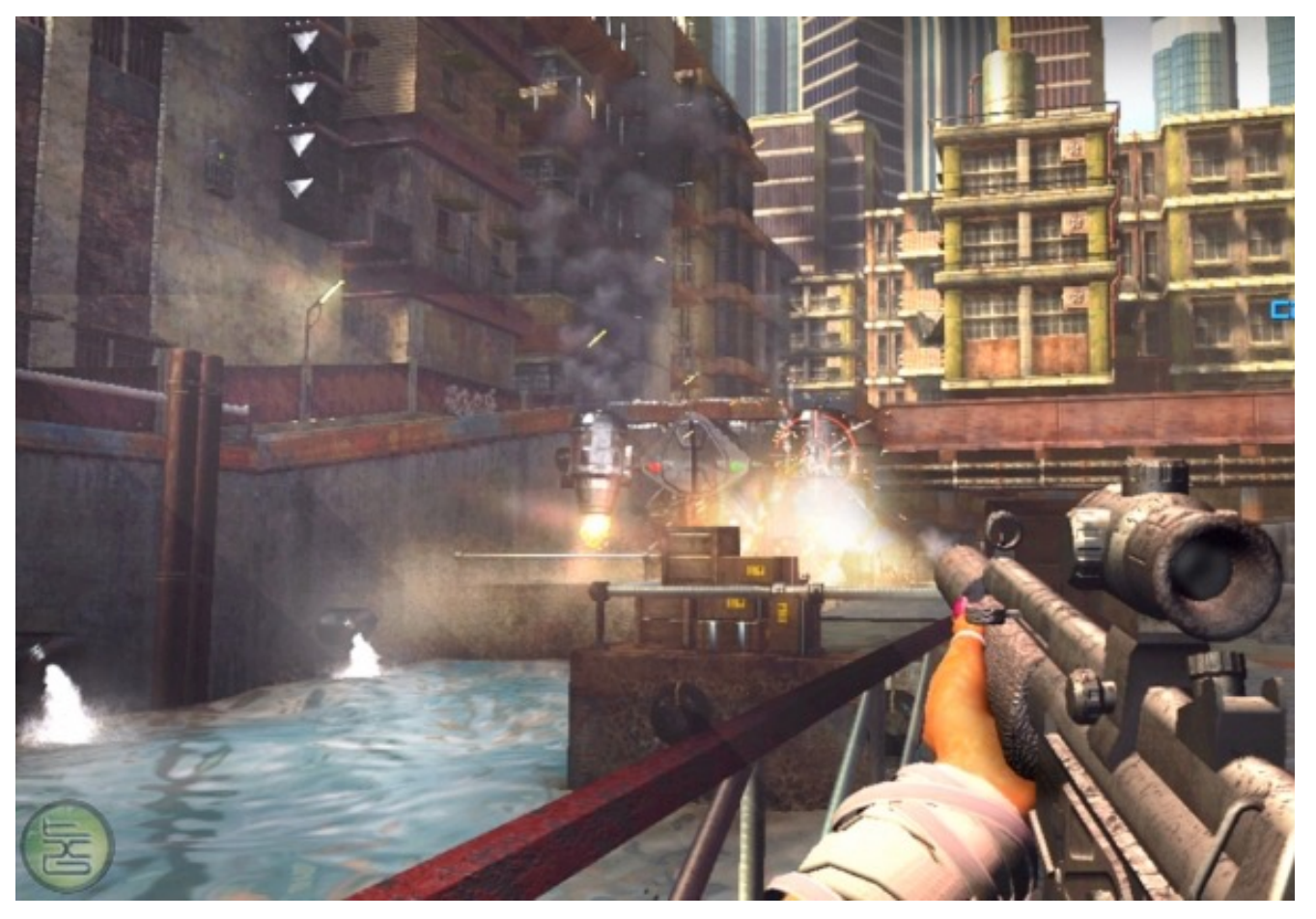

### **A definition**

**Texture mapping:** a technique of defining surface properties in such a way that they vary as a function of position on the surface

- Actually more than diffuse material properties
- Textures increase apparent visual complexity of geometry and material
	- Diffuse material properties
	- Specular properties
	- Normals
	- Positions
	- Lighting....
- Increases realism, but very very simple

- Surface properties are not the same everywhere
	- $-$  diffuse color ( $k_d$ ) varies due to changing pigmentation
	- brightness (*ks*) and sharpness (*p*) of specular highlight varies due to changing roughness and surface contamination

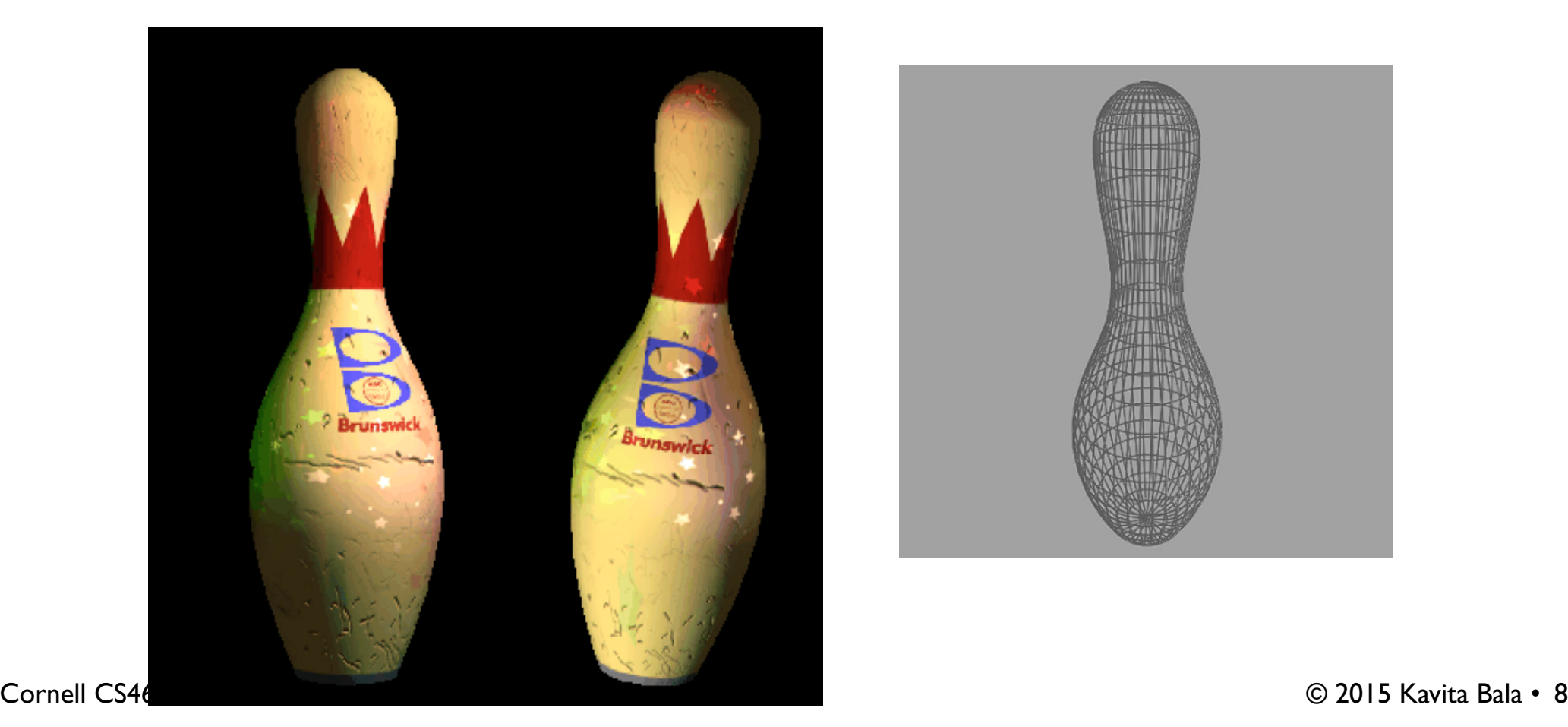

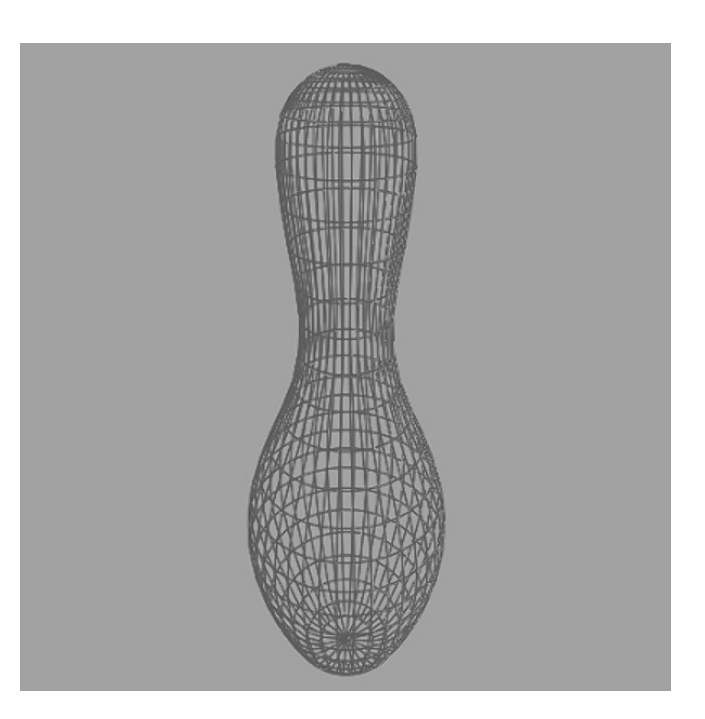

- Surface properties are not the same everywhere
	- $-$  diffuse color ( $k_d$ ) varies due to changing pigmentation
	- brightness (*ks*) and sharpness (*p*) of specular highlight varies due to changing roughness and surface contamination

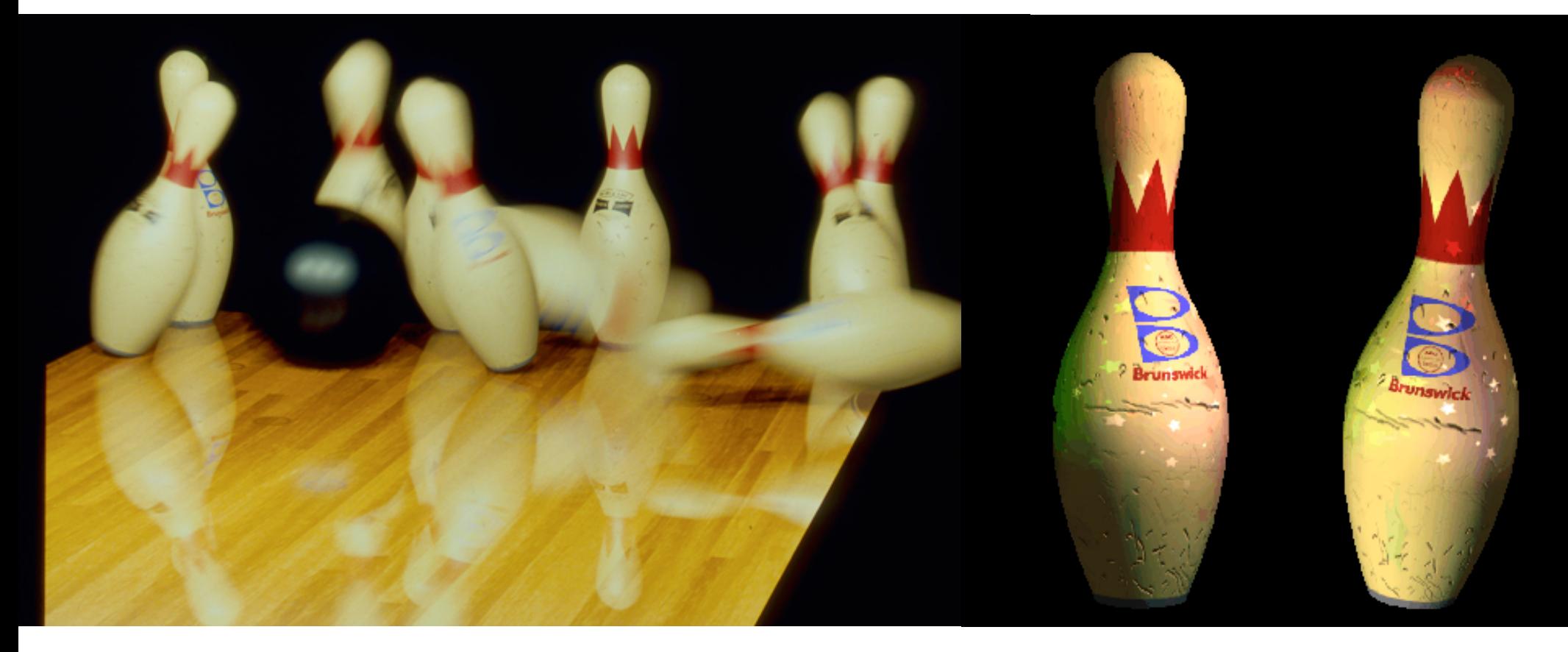

### **Examples**

- Wood gym floor with smooth finish
	- diffuse color  $k_D$  varies with position
	- specular properties  $k_{\mathsf{S}}$ , *n* are constant
- Glazed pot with finger prints
	- $-$  diffuse and specular colors  $k_D$ ,  $k_S$  are constant
	- specular exponent *n* varies with position
- Adding dirt to painted surfaces
- Simulating stone, fabric, ...
	- to approximate effects of small-scale geometry
		- they look flat but are a lot better than nothing

- Want functions that assign properties to points on the surface
	- the surface is a 2D domain
	- given a surface parameterization, just need function on plane
	- images are a handy way to represent such functions
	- can represent using any image representation
	- raster texture images are very popular

### **Mapping textures to surfaces**

- Usually the texture is an image (function of *u,* v)
	- the big question of texture mapping: where on the surface does the image go?
	- obvious only for a flat rectangle the same shape as the image
	- otherwise more interesting

#### **Mapping textures to surfaces**

- "Putting the image on the surface"
	- this means we need a function *f* that tells where each point on the image goes
	- this looks a lot like a parametric surface function
	- for parametric surfaces (e.g. sphere, cylinder) you get *f* for free

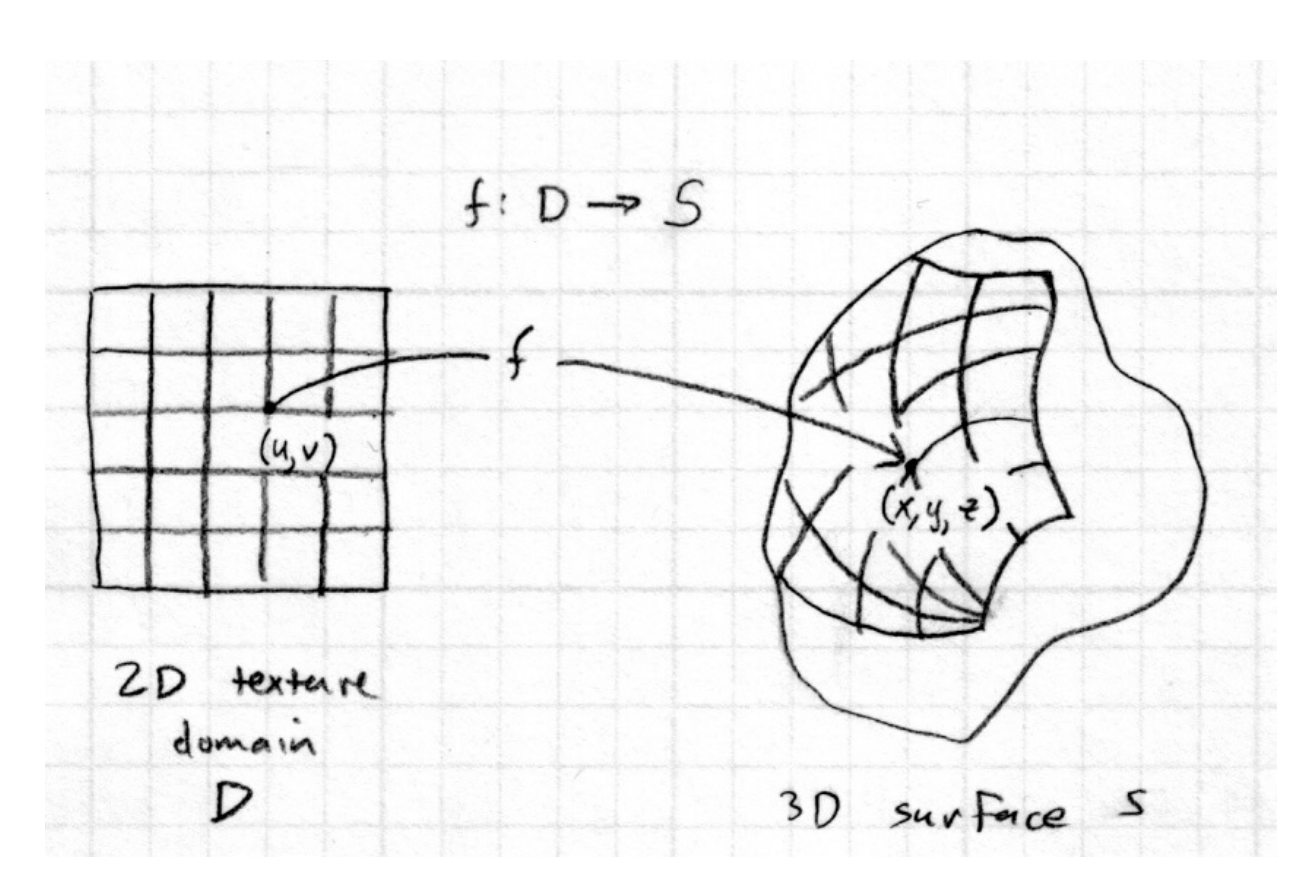

### **Texture coordinate functions**

- Non-parametrically defined surfaces: more to do
	- can't assign texture coordinates as we generate the surface
	- need to have the *inverse* of the function *f*
- Texture coordinate fn.  $\phi: S \to \mathbb{R}^2$ 
	- when shading **p** get texture at φ(**p**)

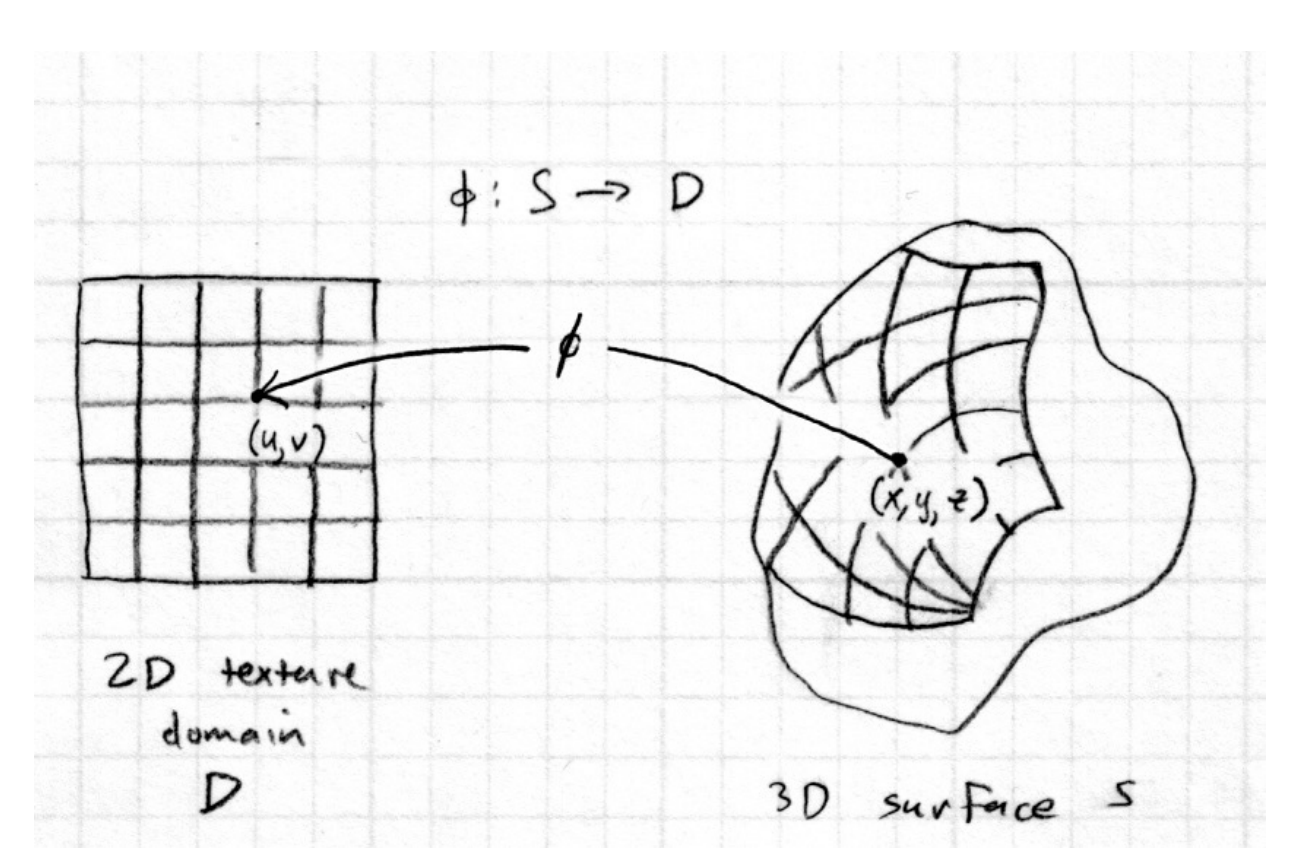

#### **Texture coordinate functions**

• Define texture image as a function

 $T: D \to C$ 

- where *C* is the set of colors for the diffuse component
- Diffuse color (for example) at point **p** is then

 $k_D(\mathbf{p}) = T(\phi(\mathbf{p}))$ 

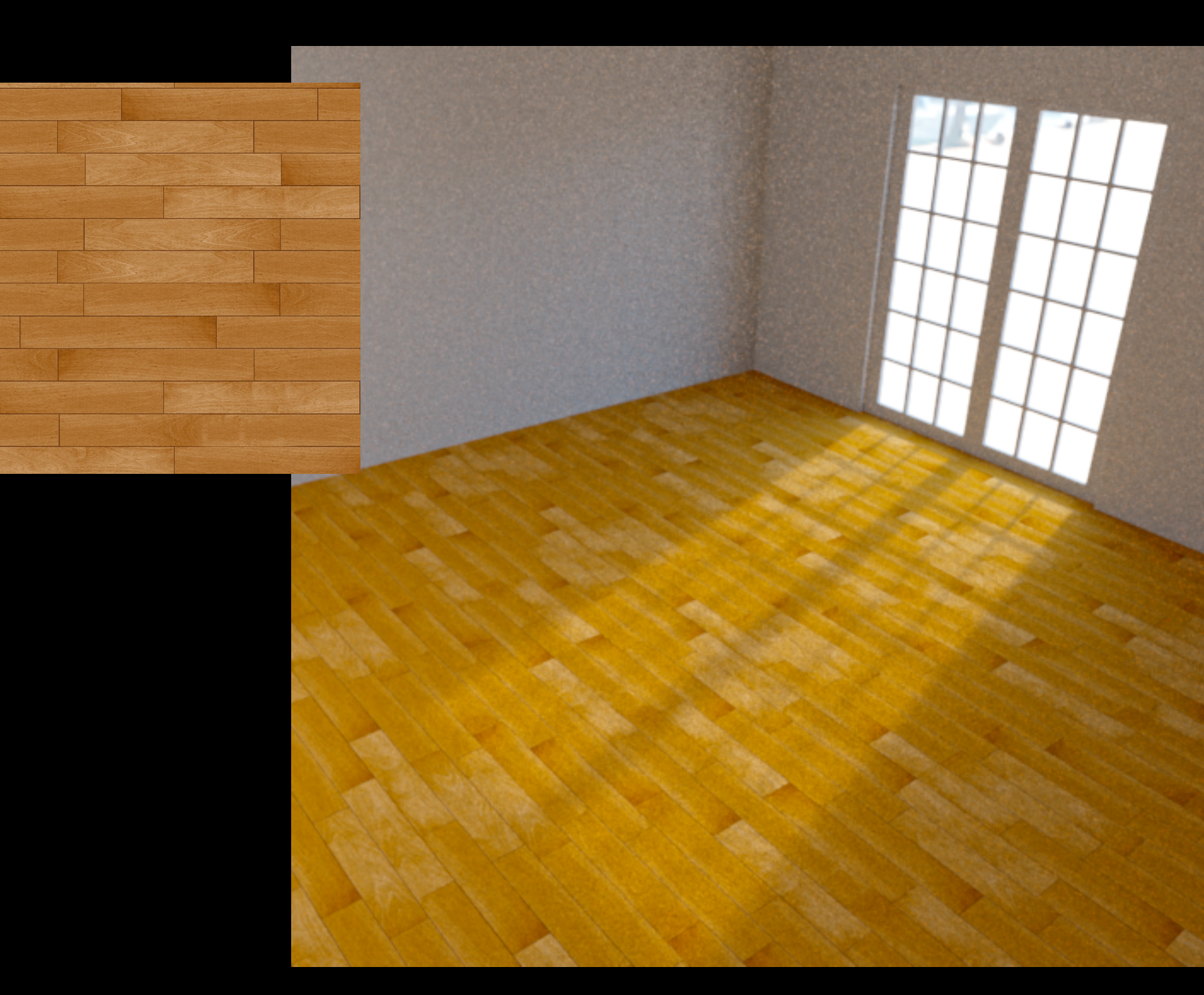

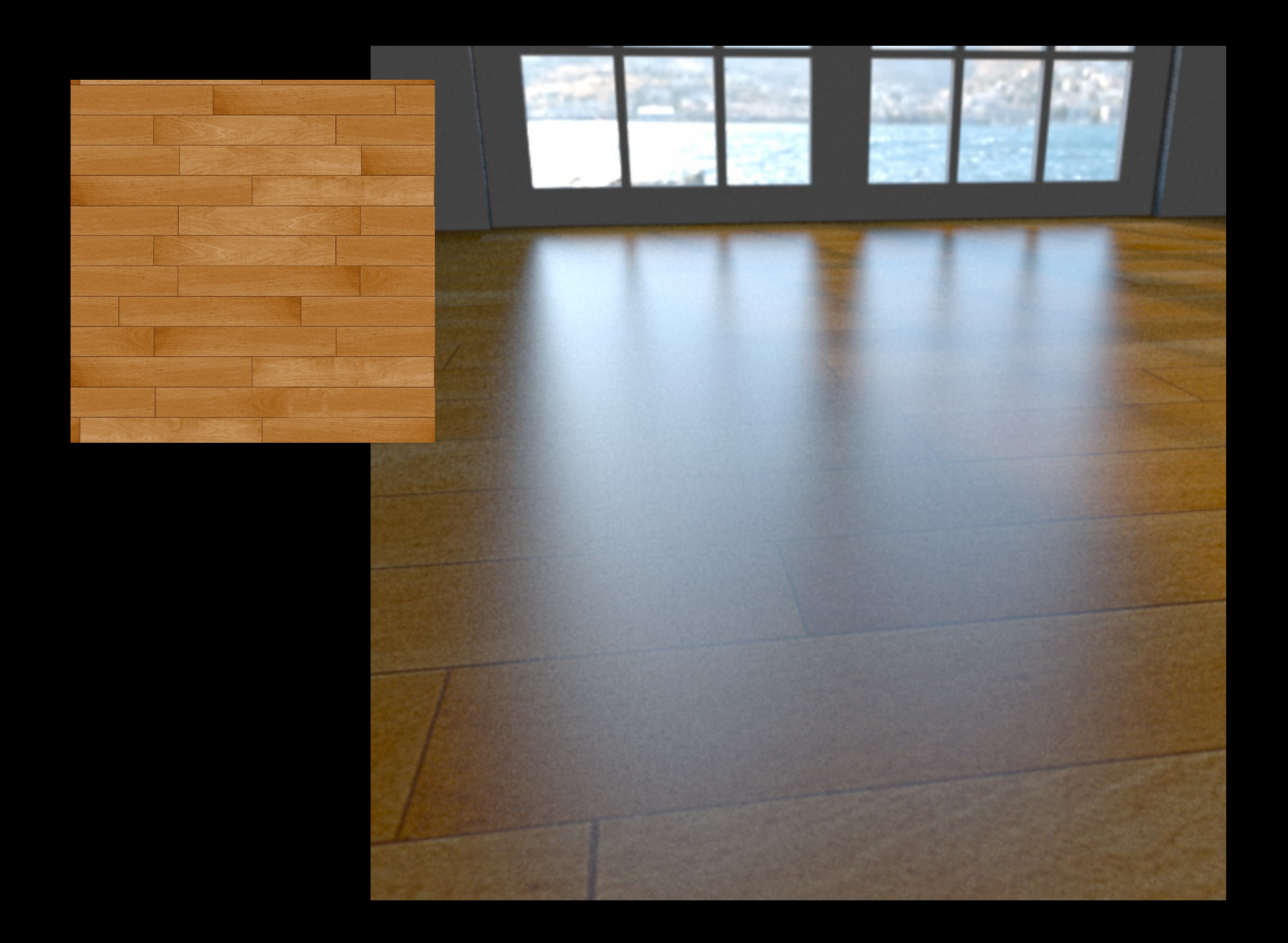

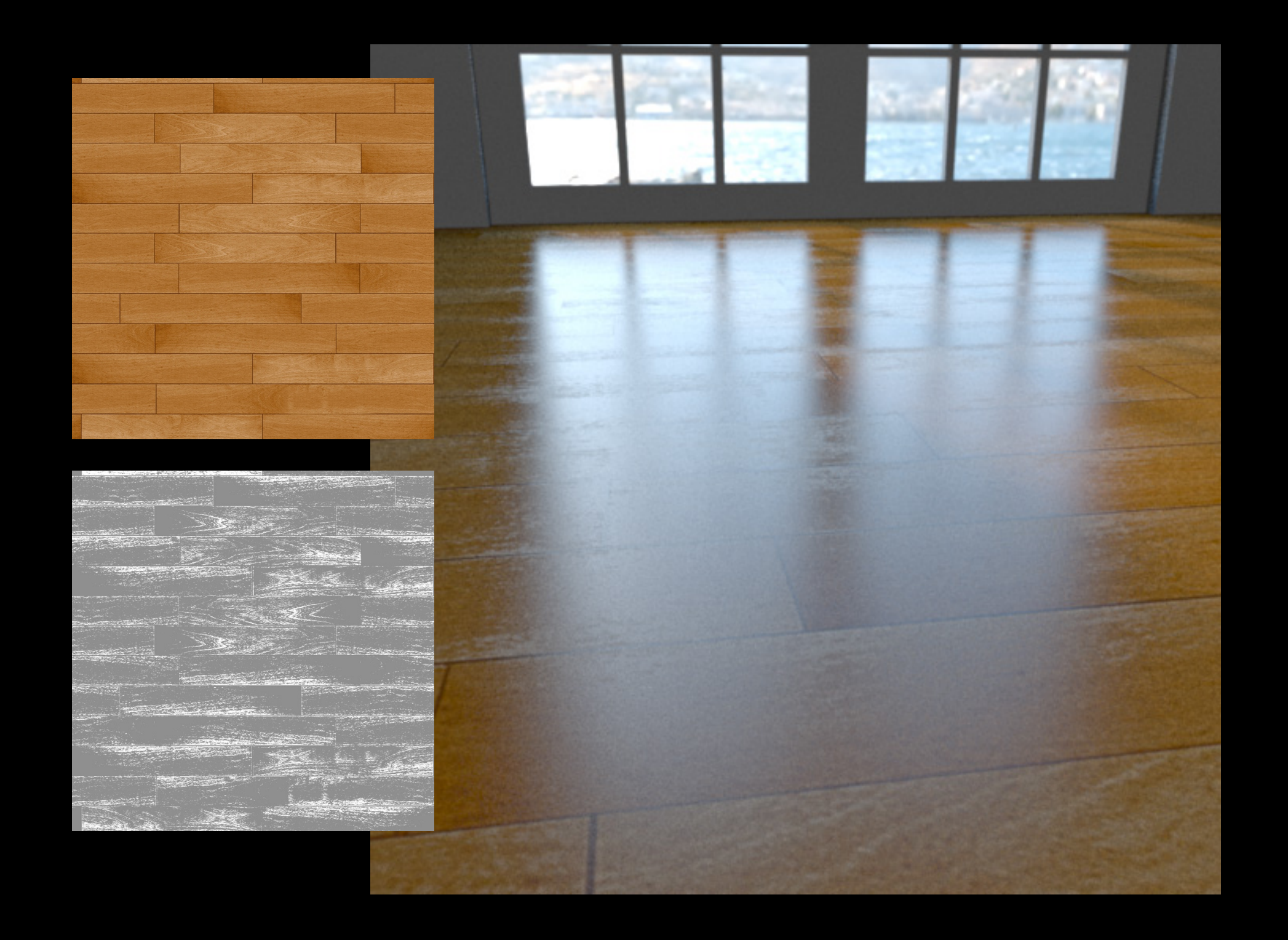

### **Power of Texture Mapping**

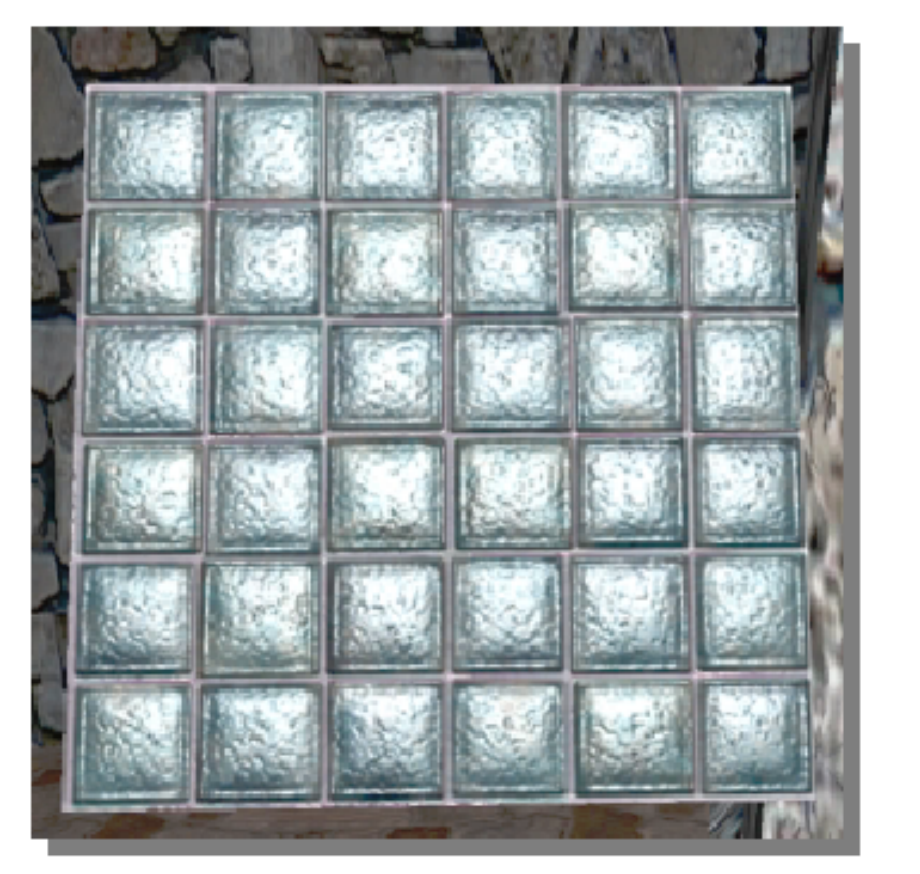

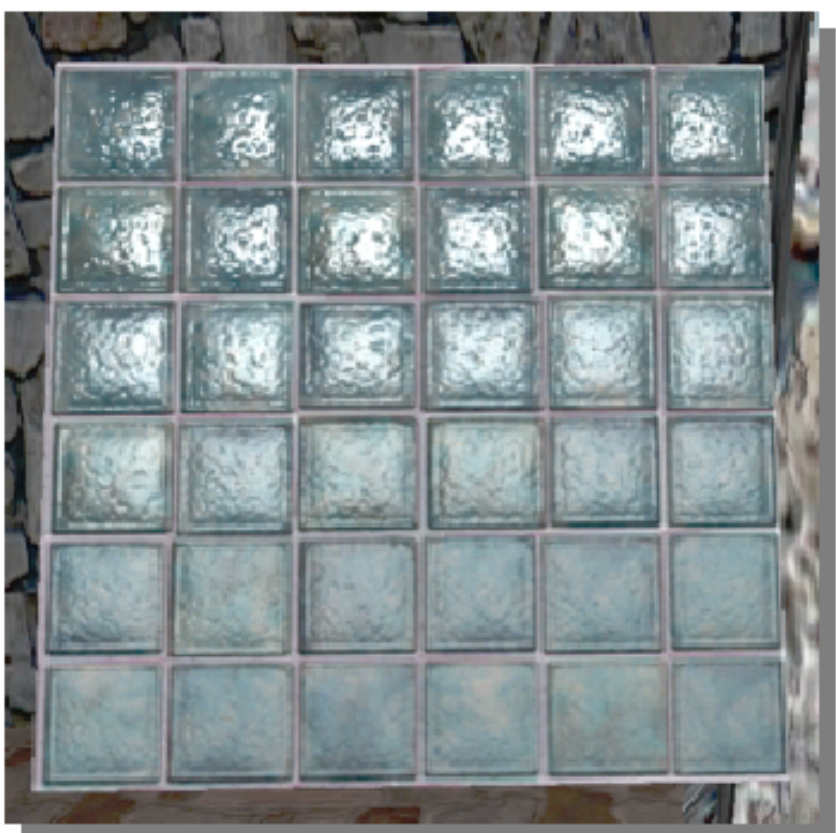

#### n.l  $d + (n.h)$ <sup> $\wedge$ </sup>m g

### **Effects: Example**

- Diffuse color texture
- Gloss map: strength of specular
- Shininess map for power of specular
- Normal map for bumpiness

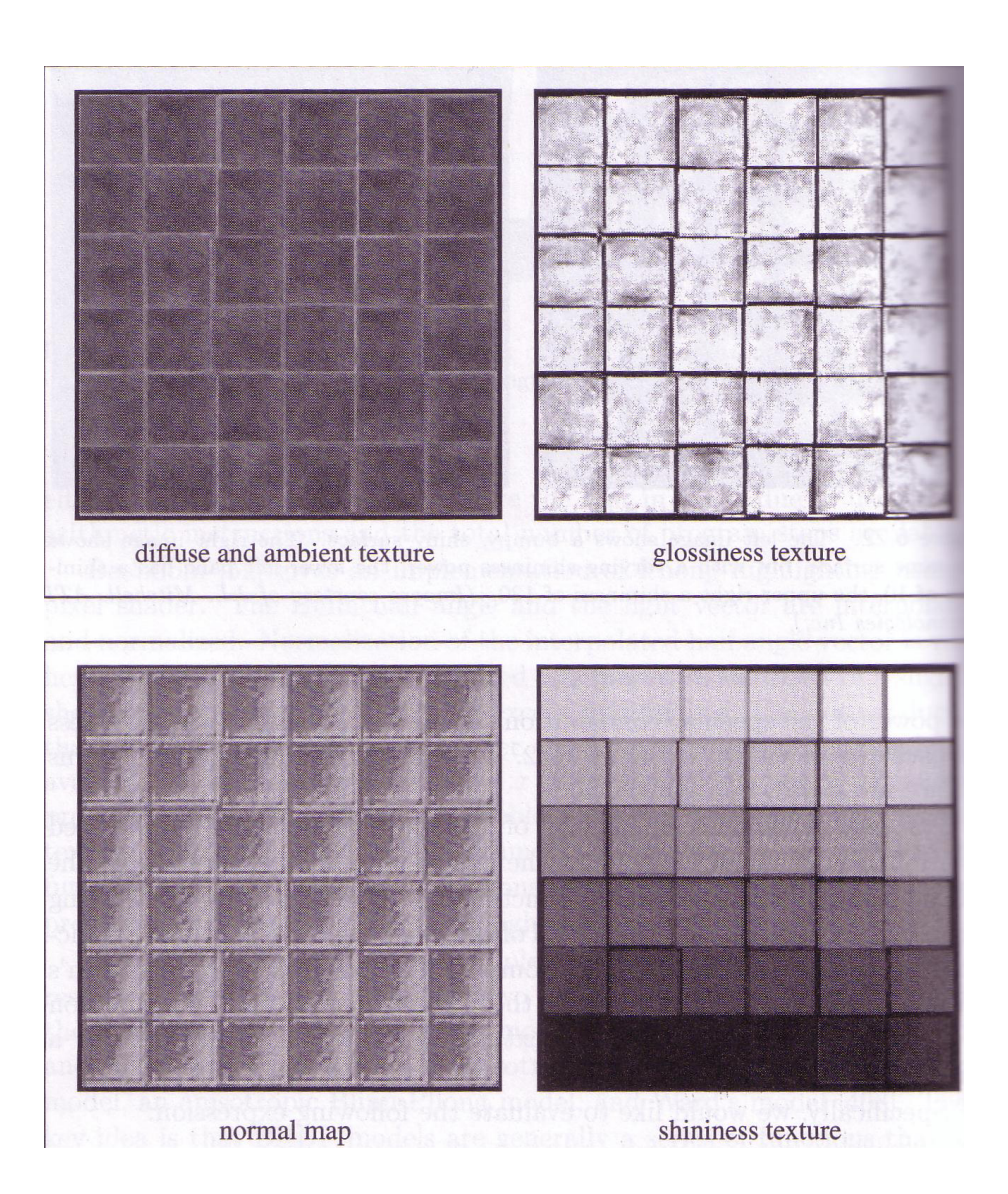

### **Variable Specular Power**

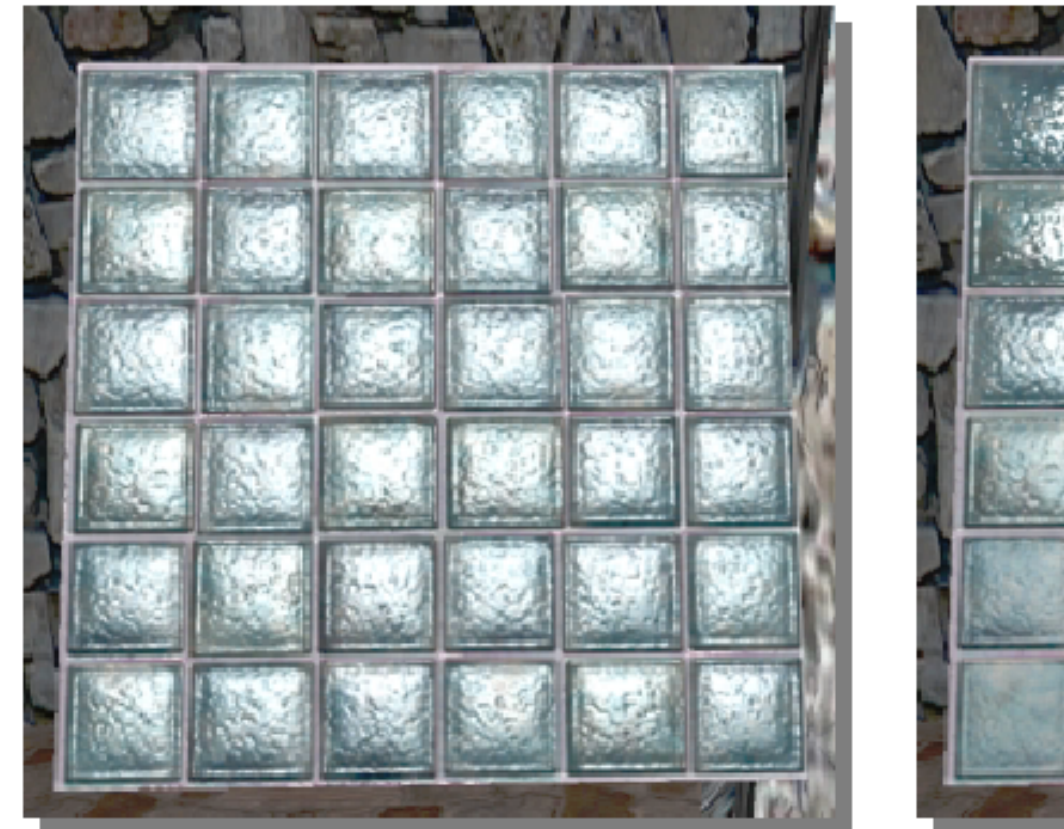

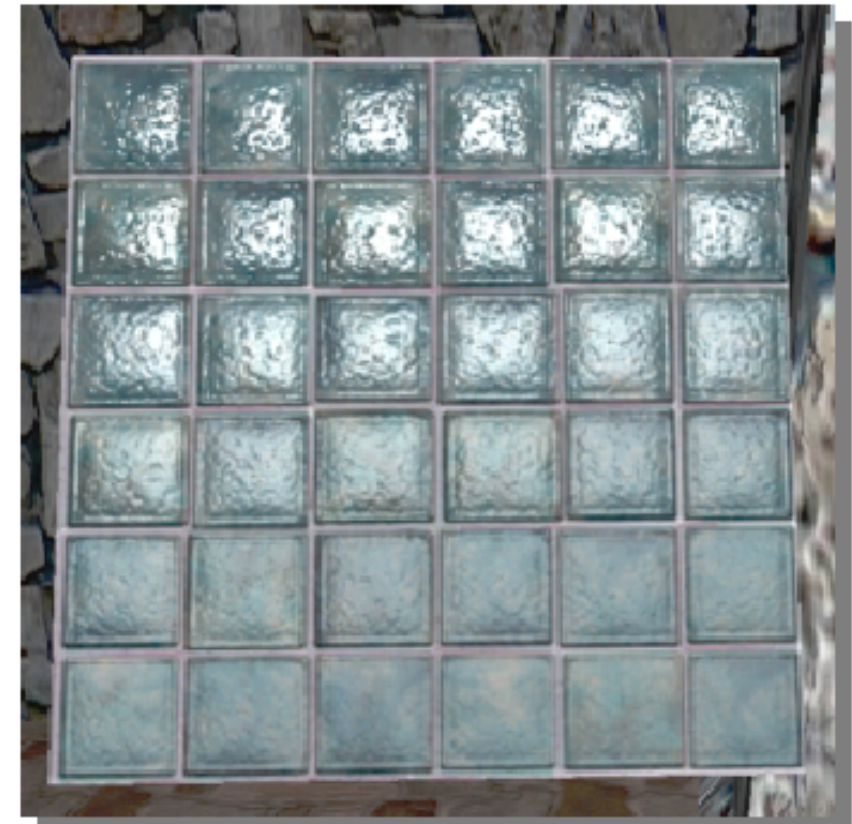

#### **Key concept: everything is a texture lookup (and an arbitrary fn)!**

Cornell CS4620 Fall 2015 • Lecture 19

© 2015 Kavita Bala • 22

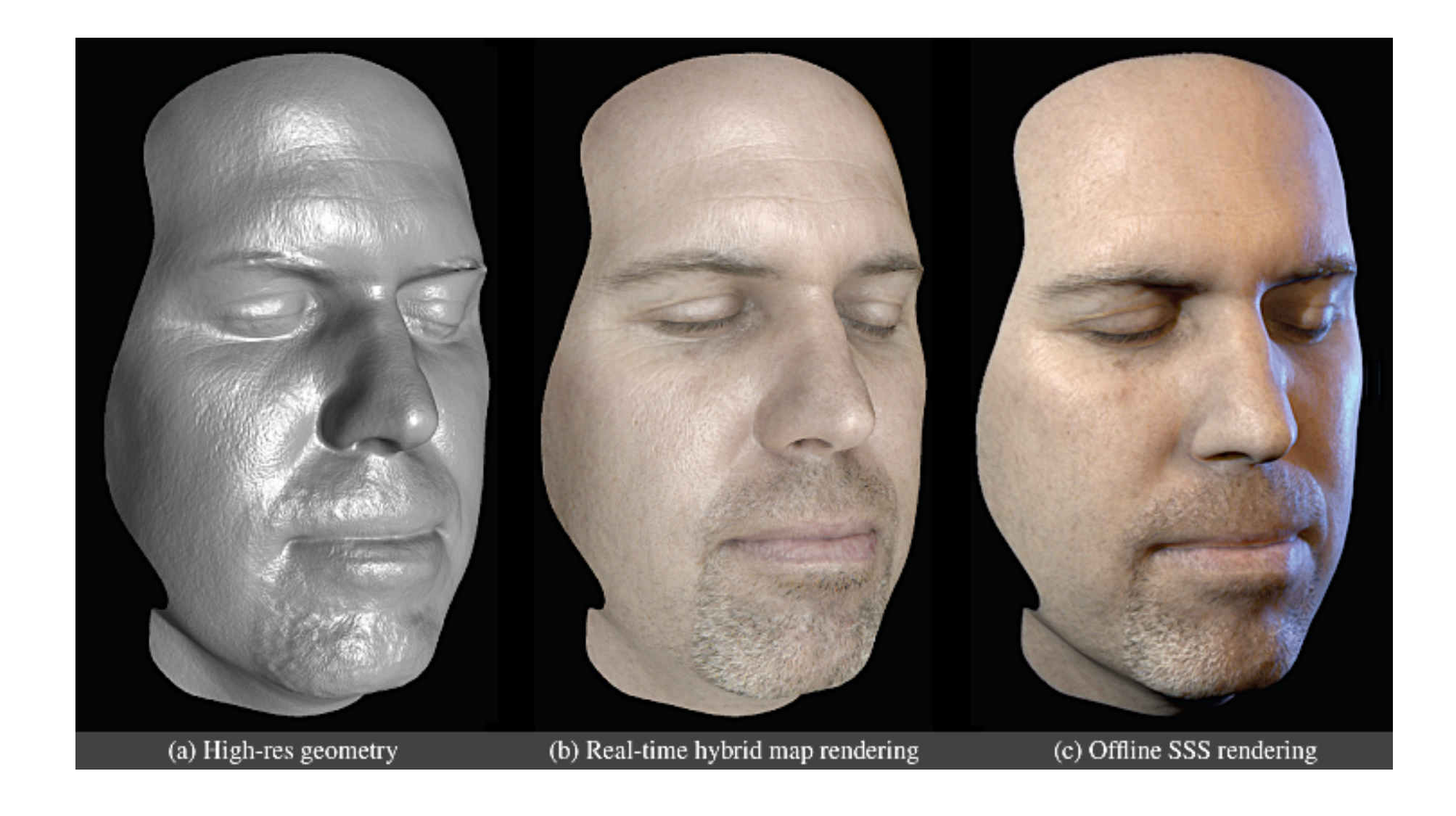

### **Three spaces**

- Surface lives in 3D world space
- Every point has a place it goes in the image
	- ... and a place it maps to in the texture.

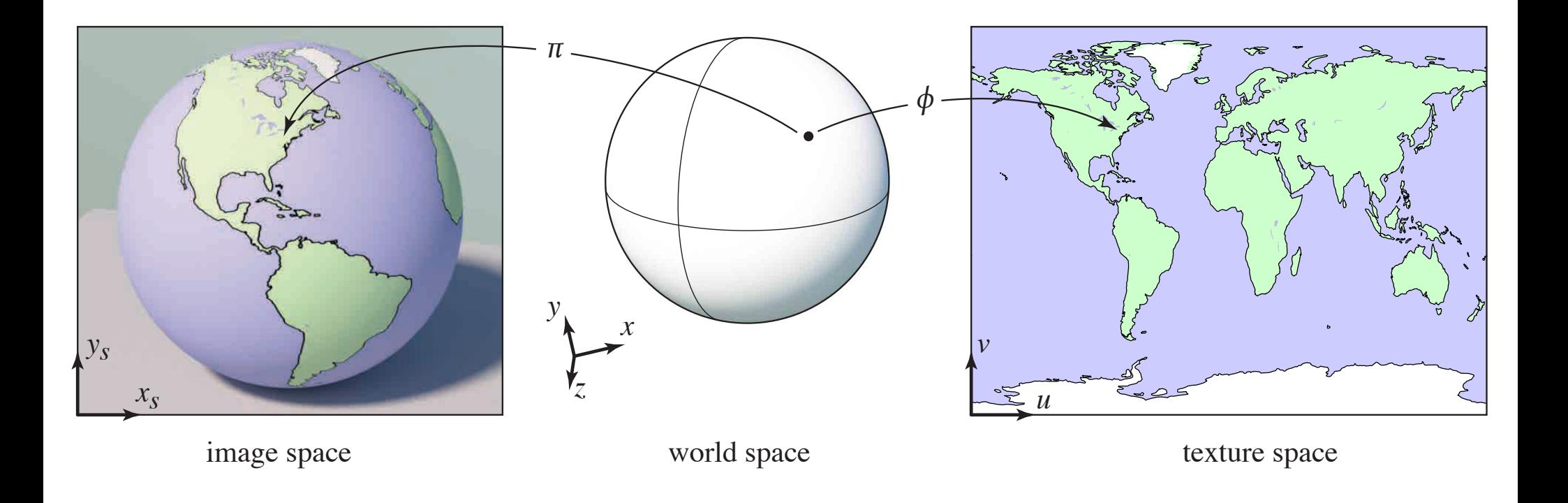

#### **How does it work?**

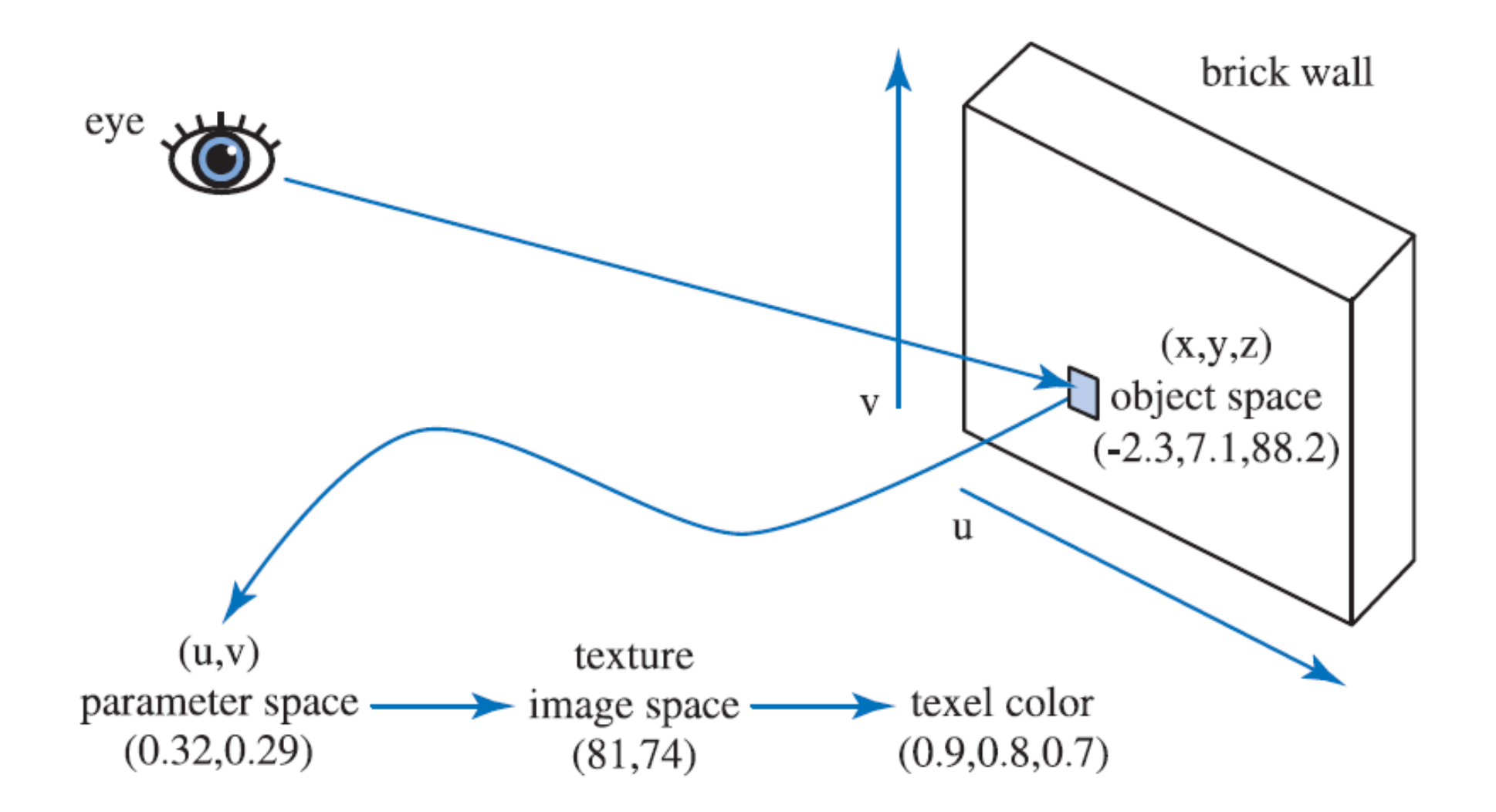

# **Texture Pipeline**

![](_page_25_Figure_1.jpeg)

### **Projector Functions**

• Planes, cylinders, spheres

![](_page_26_Picture_2.jpeg)

![](_page_26_Picture_3.jpeg)

- A square/rectangle
	- image can be mapped directly, unchanged
- An arbitrary plane – simple affine transformation (rotate, scale, translate)
- A triangle

![](_page_27_Figure_5.jpeg)

- Triangles
	- specify (*u*,*v*) for each vertex
	- define (*u*,*v*) for interior by linear interpolation

![](_page_28_Figure_4.jpeg)

- For a sphere: latitude-longitude coordinates
	- $\phi$  maps point to its latitude and longitude

![](_page_29_Figure_3.jpeg)

![](_page_29_Figure_4.jpeg)

## **Cylinder**

![](_page_30_Picture_1.jpeg)

![](_page_30_Figure_2.jpeg)

Cornell CS4620 Fall 2015 • Lecture 19

- A parametric surface (e.g. spline patch)
	- surface parameterization gives mapping function directly (well, the inverse of the projector function)

![](_page_31_Figure_3.jpeg)

![](_page_31_Picture_4.jpeg)

## **Projector Function: Arbitrary Surfaces**

• Non-parametric surfaces: project to parametric surface

![](_page_32_Picture_2.jpeg)

![](_page_32_Figure_3.jpeg)

### **Planar Projection**

![](_page_33_Picture_1.jpeg)

![](_page_33_Picture_2.jpeg)

![](_page_33_Picture_3.jpeg)

![](_page_33_Picture_4.jpeg)

### **Spherical projection**

![](_page_34_Picture_1.jpeg)

## **Cylindrical**

![](_page_35_Picture_1.jpeg)

### **Examples of coordinate functions**

• Cylindrical projection

![](_page_36_Picture_2.jpeg)

![](_page_37_Picture_0.jpeg)

#### **Texture coordinates on meshes**

- Texture coordinates become per-vertex data like vertex positions
	- can think of them as a second position: each vertex has a position in 3D space and in 2D texure space
- How to come up with vertex (*u*,*v*)s?
	- use any or all of the methods just discussed
	- use some kind of optimization
		- •try to choose vertex (*u*,*v*)s to result in a smooth, low distortion map

### **Arbitrary Meshes: uv mapping**

![](_page_39_Picture_1.jpeg)

### **Arbitrary Meshes**

![](_page_40_Picture_1.jpeg)

# **Projector Functions: User-Specified**

Warcraft III **SORCERESS** MODEL

![](_page_41_Picture_2.jpeg)

![](_page_41_Picture_3.jpeg)

![](_page_41_Picture_4.jpeg)

 $©$  2015 Kavita Bala  $•$  42

Cornell CS4620 Fall  $2015 \cdot$  Lecture 19

### **Example: UVMapper**

![](_page_42_Picture_1.jpeg)

![](_page_42_Picture_2.jpeg)

### **Projector Function: Arbitrary Surfaces**

![](_page_43_Picture_1.jpeg)